## **– iPad-Erstkontakt –**

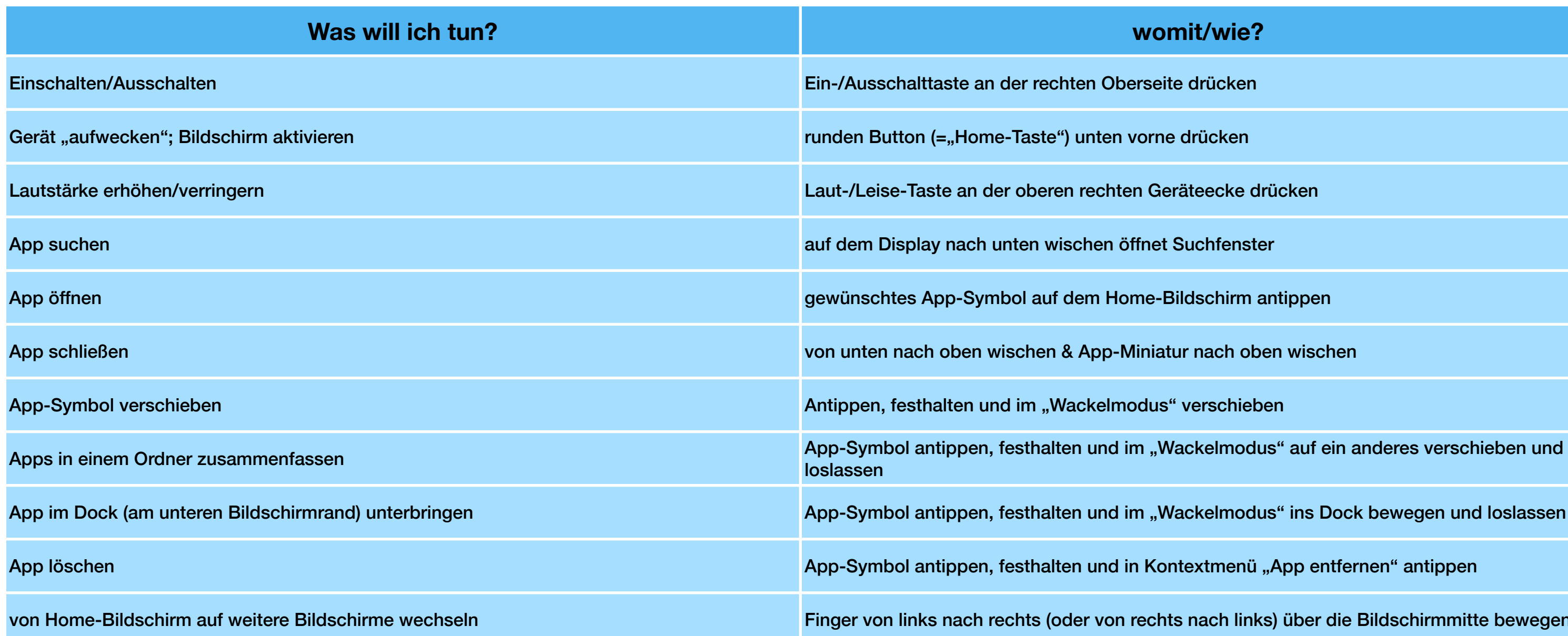

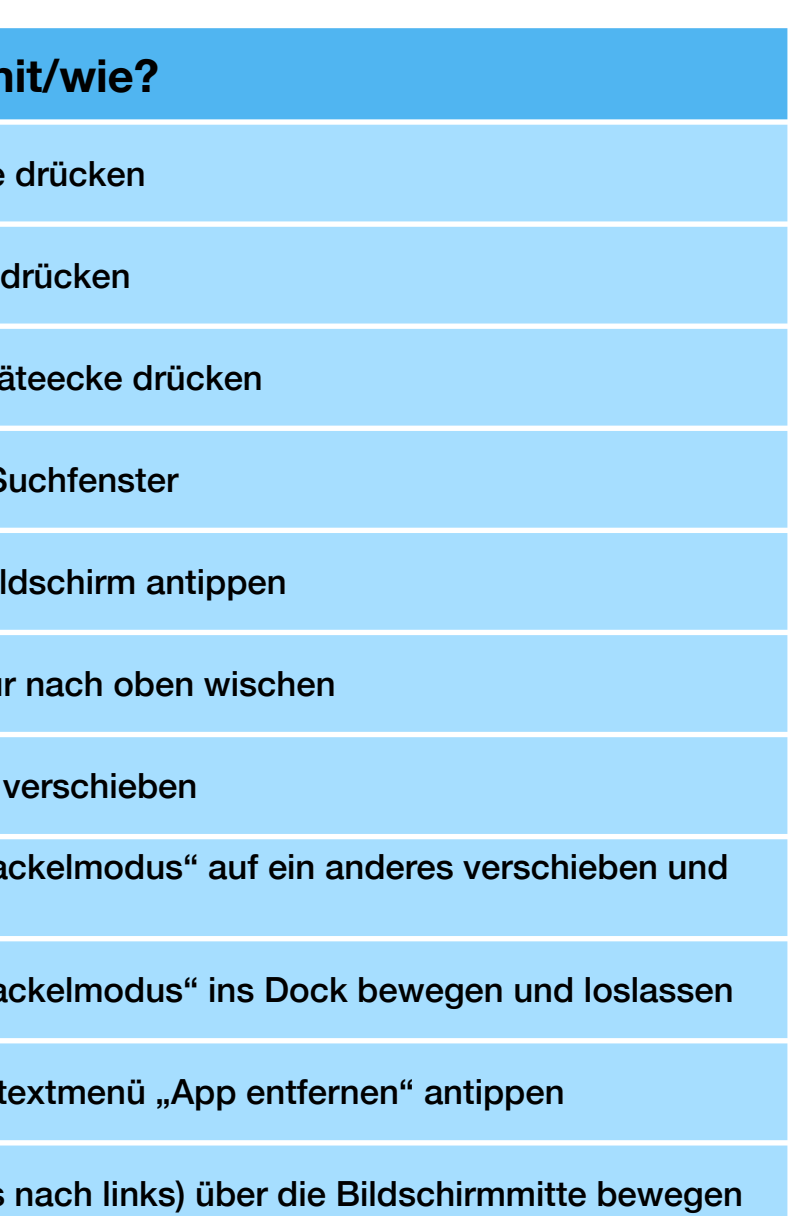